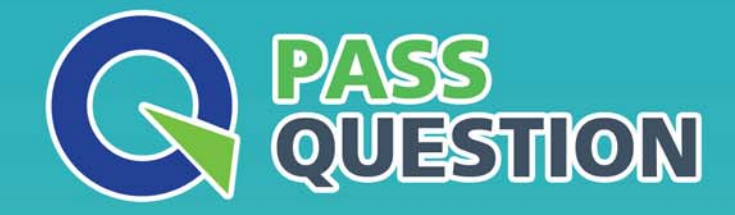

# QUESTION & ANSWER HIGHER QUALITY, BETTER SERVICE

**Provide One Year Free Update!** https://www.passquestion.com

## **Exam** : **C\_TS460\_1809**

**Title** : : SAP Certified Application Associate - SAP S/4HANA Sales 1809 Upskilling

### **Version** : DEMO

#### 1.CORRECT TEXT

You manually change the item category of a quotation item and create a subsequent sales order. You do NOT want the item category in the sales order to be determined automatically.

How do you achieve this? Please choose the correct answer.

A. Choose "reference mandatory" in the quotation type

- B. Define an item category usage for the item category determination
- C. Enter an alternative item category in the sales order type
- D. Maintain a default item category in the copy control

#### **Answer:** D

2.Where do you assign a contract profile? Please choose the correct answer.

- A. Customer master
- B. Sales document type
- C. Billing document type
- D. Item category

#### **Answer:** B

3.What are characteristics of the make-to-order process with Assembly Processing? There are 2 correct answers to this question.

- A. The sales order requires a phantom item for the transfer of requirement
- B. The sales order directly initiates the posting of the goods issue
- C. The production order is directly created from the sales order
- D. The material is stored in a sales order specific stock

#### **Answer:** C,D

4.Your customer wants to ensure that any subsequent text changes in a source document are automatically transferred to the subsequent document.

Which option in standard Sales and Distribution is available to fulfill this requirement? Please choose the correct answer.

- A. Requirement routine
- B. Transfer routine
- C. Referencing text
- D. Copying text

#### **Answer:** C

5.Which settings can be enabled on the header level of sales document copy control? Please choose the correct answer.

- A. Copy quantity
- B. Update document flow
- C. Copy item number
- D. Pricing type

#### **Answer:** C